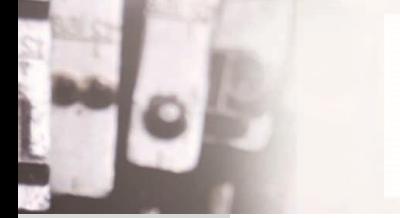

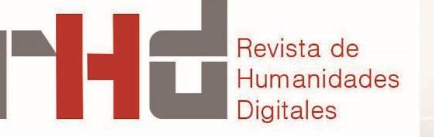

El archivo y la toma de notas. El lugar del *software* en la interpretación histórica

*Archive and Note-Taking: The Place of Software in Historical Interpretation*

**Nicolás QUIROGA** InHus-CeHis-UNMdP, CONICET [nfquirog@gmail.com](mailto:nfquirog@gmail.com)

#### **ABSTRACT**

New Technologies for searching, reading and classification of documentary sources call for collective reflection to understand changes and continuities in historical research. This article reflects on the fundamental place of notetaking in historian practice, reviews some tools for classifying information –which do not substantially affect note-taking– and proposes a concrete development that allows for new practices in historical research.

#### **RESUMEN**

Las nuevas tecnologías implicadas en la búsqueda, lectura y clasificación de fuentes documentales reclaman la reflexión colectiva para comprender cambios y continuidades actuales en la investigación histórica. Este artículo reflexiona sobre el lugar fundamental en la práctica historiadora de la toma de notas, revisa algunas herramientas para clasificar la información –que no afectan sustancialmente la toma de notas– y propone un desarrollo concreto que permita nuevas prácticas en la investigación histórica.

#### **KEYWORDS**

Digital History, Archive, Classification.

### **PALABRAS CLAVE**

Historia Digital, archivo, clasificación.

RHD 2 (2018)

ISSN 2531-1786

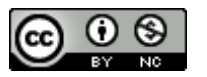

Clara **Martínez Cantón** Gimena **del Rio Riande** Ernesto **Priani**

**Dirección**

**Secretaría** Romina **De León**

# **1. INTRODUCCIÓN**<sup>1</sup>

El incipiente crecimiento de una *Digital History*, aunque relacionado con el de las Humanidades Digitales, tiene como fundamento el desarrollo, discusión y uso de herramientas y técnicas informáticas aplicadas a vectores relevantes en la investigación histórica (fuentes nacidas digitales, archivo, escritura, trabajo colectivo, entre otros). La especificidad de una agenda en construcción no parece ser decisiva, sin embargo, para hacer rígidas unas fronteras muy porosas a nivel de las prácticas2. Y es precisamente ese nivel el que debemos considerar como punto de partida en este artículo.

Nuevas tecnologías implicadas en la búsqueda, lectura y clasificación de fuentes documentales reclaman la reflexión colectiva para comprender cambios y continuidades actuales en el *escritorio del historiador*<sup>3</sup> y en las pedagogías en torno a su construcción. Entiendo que existen continuidades entre los procedimientos clásicos y las nuevas tecnologías, incluso incorporando la certeza de una diferencia ontológica. Y considero que, pese a los muchos esfuerzos por introducir herramientas informáticas en el trabajo diario de la investigación histórica, el centro neurálgico de ese trabajo –que aquí condenso en la actividad conocida como *toma de notas*– todavía conserva su aura de oficio, su nimbo intuitivo. Mi objetivo es explorar la posibilidad de producir instrumentos informáticos que modifiquen favorablemente esa consagrada actividad. Para eso seguiré un esquema de tres pasos: trataré de mostrar, en primer término, que el lugar de la *toma de notas* en la investigación histórica ha sido y es fundamental en la práctica concreta. Es una encrucijada en la historiografía y en su factura resuenan cambios en la *recolección* de fuentes debido a los usos de la fotografía digital, y cambios en las tecnologías de clasificación y análisis de la información acumulada. Luego presentaré programas informáticos utilizados en el *escritorio del historiador*, para finalmente proponer un desarrollo de *software* particular que tiene como propósito introducir un agente informático en el núcleo del razonamiento historiador.

Mi enfoque no es técnico, como lo sería la presentación de un desarrollo de *software*, ni historiográfico, como podría ser, por ejemplo, una aproximación que mapeara las tensiones entre categorías históricas y analíticas para construir, en contextos situados, la noción de *hecho histórico* y los instrumentos para comprenderla. Parto de la descripción de un paisaje sociotécnico como es el *escritorio del historiador*, cada vez más poblado de documentos nacidos

<sup>3</sup> Mantenemos el sintagma por su uso conocido pero su acepción apropiada es *escritorio de lxs historiadorxs*.

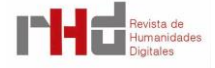

 $\overline{a}$ 

<sup>1</sup> Una versión preliminar de este texto fue presentada en el panel "Imágenes en el archivo: el lugar de las nuevas tecnologías en la interpretación histórica", *XXXIV International Congress of the Latin American Studies Association*, Nueva York, 27-30 de mayo de 2016. Agradezco a Ricardo Pasolini la lectura de una versión de este trabajo.

<sup>2</sup> Como indicador de la orientación de esa *Digital History* en construcción nos sirven las *lecciones* de *The Programming Historian* y su versión en español, [https://programminghistorian.org/.](https://programminghistorian.org/) Sobre la historia digital en general ver Seefeldt y Thomas (2009), Pons (2013) y Robertson (2014).

digitales, buscadores, herramientas y técnicas informáticas, para luego proponer una pequeña subrutina en el *software* de organización y clasificación de la información histórica. El enfoque implica conocimientos historiográficos y técnicos porque resulta fundamental nuestra participación en la factura de las herramientas digitales, tal como William J. Turkel (2008) ha dejado en claro: "Unless humanists have a hand in its creation, they are unlikely to be the beneficiaries of *software* that is sensitive to their needs" (p. 461).

# **2. HACER ARCHIVO, TOMAR NOTAS**

La fotografía digital ha modificado el panorama del trabajo de archivo. En muchas ocasiones, lxs historiadorxs recolectan una gran cantidad de imágenes de documentos fotografiados o escaneados en repositorios documentales. Se trata de una mediación tecnológica que es concebida como neutral, como un instrumento de campo que permite disponer de una copia, a los efectos de la investigación, *idéntica* al material de archivo. Las implicancias de esa reproducción técnica no son aspectos fundamentales en la práctica4. Con notables diferencias con su prima lejana, la fotocopia, y con elementos comunes a la extendida y cada vez más rápida puesta *online* de documentos históricos, la fotografía digital permite trasladar información al *escritorio del historiador*. Así, las instrucciones y consejos para aprovechar la cámara fotográfica en el oficio se multiplican (Fuller, 2016; Cunningham, 2012; March, 2012; Posner, 2011). Tomar fotografías de archivos se ha convertido en una demanda por parte de lxs investigadorxs, aun cuando esos reclamos se superpongan con aspectos legales y éticos de la documentación analizada. Son muchas las ventajas de *copiar* fuentes. Una de las más importantes es logística: las fotografías de archivo son una salida a los problemas de movilidad que afectan a lxs historiadorxs resultado de las políticas centralizadoras de los Estados modernos. Otra, de naturaleza hermenéutica, es la posibilidad de *volver* sobre los materiales de archivo. Ambas implican un vector de tiempo que ha sido evaluado en términos fordistas, mas no en sus aspectos gnoseológicos. Es decir, hemos valorado el impacto favorable de la toma de fotos por la maximización de los tiempos de trabajo de los proyectos iniciados, pero solo recientemente se ha comenzado a analizar la operación sociotécnica de fotografiar el archivo en cuanto a sus consecuencias en el oficio.

¿Cómo ha modificado la fotografía digital el trabajo de archivo? El cambio más importante sobrevino en la *toma de notas* (*note-taking*). La lectura de fuentes debe incorporar procesamiento de imágenes digitales y ordenamiento y análisis de los documentos

<sup>4</sup> Como con otras ideas de este mismo texto, las sugerencias de Kevin Coleman en este punto fueron fundamentales. Las implicancias de estas fotografías de archivo no solo tienen relación con la expansión del acceso a los documentos, sino también con cuestiones como la fragmentación y reordenamiento de repositorios, los nuevos lugares de guarda (nubes corporativas, redes privadas, etc.), la temporalidad de los formatos de los archivos fotográficos, entre muchos otras.

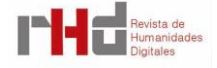

fotografiados. Las herramientas digitales que favorecen la sistematización de los archivos colectados intervienen con mayor facilidad en las actividades propias del escritorio de trabajo. Y ese es el nuevo *híbrido* en el que se ha convertido la mesa del historiador/a, a partir del desdoblamiento de la consulta de archivo (la toma de notas se hace en la actualidad en el escritorio).

La toma de notas forma parte de la tradición humanista y, como señala Ann Blair (2004), "constituye una fase decisiva, pero a menudo oculta en la transmisión de conocimiento" (p. 85). La historiadora se ha ocupado de investigar la *toma de notas* y, en otro de sus escritos, los *reference books* con el propósito de analizar la evolución de la gestión de la información en los comienzos de la Europa Moderna. La historia del trabajo intelectual con la *información* es espesa incluso desde su terminología básica. Tal como indica Blair, *información* es un término que en tiempos premodernos estuvo relacionado con el conocimiento y la educación (*edification*) pero que, incluso sin los pliegues digitales de la actualidad, también la intelectualidad de la Europa del 1500 al 1700 experimentó la saturación, la sobrecarga de información y desarrolló técnicas para colectar, recuperar, seleccionar y organizar la información (Blair, 2010). Podríamos decir que, para Blair, pese a las mutaciones, que más cerca del siglo XX incorporaron actantes informático, existen problemáticas comunes en la toma de notas, desde el doble registro de mercaderes de más de cinco siglos atrás (notas diarias y notas por cuentas) o desde la erudita clasificación de Francis Bacon: *adversaria* (resumen) y *commonplaces* (fragmentos según tópicos), pasando por los métodos de aprendizaje del siglo XX, hasta la actual era de las bases de datos<sup>5</sup>.

Una de esas constantes debe ser subrayada. Dice la historiadora: "We still rely on human memory and human judgment at the center of intellectual achievement" (Blair, 2010, p. 107). Es esta certeza la que me interesa reponer como introducción a mi investigación. Son muchas las veces en las que la idea de una disposición intelectual humana, intransferible y poco formalizable, es colocada en el corazón de la interpretación (histórica). Ese elemento humano – en ocasiones concebido como *oficio*, en otras como cruce de un tiempo presente y formación, y preponderantemente individual– abre las puertas a debates fundamentales del saber histórico. No solo nos interroga sobre la noción de *comunidad* (¿cuáles son las relaciones entre los individuos y la disciplina?, ¿cuáles son los sentidos supuestos en la idea de memoria y juicio intelectual?), sino sobre las tensiones entre lo público y lo privado en las actividades analíticas, y también sobre el archivo, sobre la naturaleza de ese concepto central. Estos asuntos no pasaron desapercibidos para aquellxs historiadorxs que practicaron ese género otoñal como es el de la reflexión sobre la *cocina* de la investigación. En ese tipo de textos persiste una disposición

<sup>5</sup> Para el debate sobre "la base de datos como género" consultar Folsom (2007) y las respuestas en el mismo número de la revista *PMLA*.

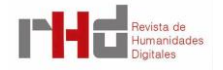

conjetural y artesanal que se sobrepone a la necesidad de un orden riguroso y maduro para procesar la información. Surge en ellos una voz erudita y experta que desplaza los sistemas de ordenamiento a zonas auxiliares. Esos escritos son ya muy conocidos, pero conviene recordar algunos de sus tópicos. Por ejemplo, *El arte de tomar notas* de Keith Thomas (2010), donde además de evocar otros grandes textos del oficio, el autor esboza una silueta de su método de trabajo. Al contraponer sobres, recortes y fichas versus *base de datos electrónicas*, Thomas resuelve que es demasiado tarde para cambiar de un sistema antiguo a uno nuevo, indica que el viejo le produce nostalgia y deja en claro que no hay diferencias sustantivas con respecto a la escritura de la historia (Thomas, 2010; Hunt, 2010; Walkowitz, 2009). Anaclet Pons (2013) – quien ha seguido de cerca las transformaciones del campo historiográfico en relación con las nuevas tecnologías– sugiere lo mismo:

> ¿Qué queda hoy de todo aquello? Me estoy refiriendo, como se ha visto, a las operaciones más elementales, aunque en ellas se incorporan muchas otras más complejas, de índole epistemológica, características del método histórico o humanístico [se refiere a la toma de notas]. La pregunta no es si nuestras disciplinas se practican hoy de manera fundamentalmente distinta. De hecho, aunque no nos reconociéramos en aquellos usos, sí lo haríamos en lo que representan, porque entiendo que no se ha producido una alteración ontológica (p. 17).

En su afán por consolidar una perspectiva respetuosa de la erudita sospecha con la que la historiografía actual percibe la promesa de las Humanidades Digitales, Anaclet Pons propone una continuidad *pese a* las nuevas tecnologías. Sin embargo, son esas continuidades de relaciones entre procedimientos técnicos, memoria y producción de conocimiento –ya entabladas en el terreno que él mismo ha identificado como *conservador*6–, las que confirman la sinergia entre nuevas tecnologías e investigación histórica. Para entender el lugar de la interrogación técnica conviene revisar desarrollos *mecánicos* de sistema de información pero que de algún modo están relacionados con preguntas actuales (informáticas) y ciertamente exponen que lo que está en juego son conceptos fundamentales de la investigación, como *hecho* y *categorías*. No me refiero en este punto a los pensadores que estudiaron Ann Blair y otros, acaso muy lejanos en el tiempo, sino a intelectuales como Paul Otlet, Sigmund Freud, Niklas Luhmann, Hans Blumenberg, entre muchos otros, quienes diseñaron y utilizaron sistemas de ficheros para organizar el conocimiento.

<sup>6</sup> "Si es conservadora en términos generales es por la sensación de fragilidad que obtiene de su relación con el pasado, de la extrema dificultad que tiene a la hora de reconstruirlo significativamente, más allá de los meros datos empíricos, del simple relato cronológico y de las obvias relaciones causales. De ahí que la disciplina sea muy prudente, aunque del mismo modo reflexivo, sobre las consecuencias que podrían derivarse de un cambio precipitado, no bien sopesado, de las técnicas de representación. La historia es conservadora porque trata con la cultura y el patrimonio heredados, aunque a su vez estudie el cambio social; lo que sucede es que le cuesta adoptar nuevos instrumentos si no ha podido cerciorarse de que mejorarán su relación con el pasado, que estarán al menos a la altura de los convencionales, y de que tiene un método para utilizarlos de manera conveniente y disciplinada" (Pons, 2013, p. 223).

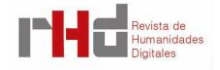

 $\overline{a}$ 

Charles van den Heuvel comparó el sueño de Otlet de crear *Mundaneum* con el *Internet Archive* de Brewster Kahle. El proyecto que Otlet imaginó en 1943 consistía en un sistema de transmisión audiovisual que aspiraba a colectar todo el conocimiento del mundo y distribuirlo por ondas de radio y televisión. Basado en el R*epertorio Bibliográfico Universal*, que Otlet diseñó junto con Henri La Fontaine al final del siglo XIX, el método de la *máquina pensante* seguía un *Principio Monográfico* que ordenaba la información en tarjetas o fichas de distinto soporte y las ensamblaba una y otra vez. Son muchos los emprendimientos que tomaron esta idea de fichas de soportes diferentes y de estatus múltiples (la *información personal* era un tipo de datos importante en la máquina) para producir aplicaciones y servicios en Internet. Van den Heuvel se detiene en lo que ha sido llamado el *museo de internet* (Wayback Machine) para reponer las intuiciones de Otlet en una época que ya ha incorporado la noción de documento *digital*7*.*

Son más conocidas las exploraciones sobre la *pizarra mágica* de Sigmund Freud8. Jacques Derrida (1997) se interrogó sobre las relaciones entre aparato psíquico y *bloc mágico* para postular, unos pocos párrafos después, una tesis relevante para la historiografía, esto es, que el archivo registra, pero también produce el acontecimiento:

> ¿Estaría el aparato psíquico mejor representado o bien afectado de otra forma por tantos dispositivos técnicos de archivación y de reproducción, de prótesis de la memoria llamada viva, de simulacros de lo viviente que ya son y serán en el porvenir tan refinados, complicados, poderosos, como el "bloc mágico" (micro‐informatización, electronización, computerización, etc.)? (p. 23).

Pero si las referencias a instrumentos o juguetes funcionan, en Otlet y Freud, como proyectos o analogías, es con Niklas Luhmann con el que podemos comprender mejor la significación de la *toma de notas* en el trabajo intelectual. El sociólogo dedicó buena parte de su tiempo de trabajo a desarrollar y perfeccionar su *zettelkasten*. El archivo posee más de 75000 fichas y es en sí mismo un objeto de investigación<sup>9</sup>. Sus reflexiones sobre el fichero son

<sup>7</sup> Wayback Machine es una página web que a partir de dos variables (dirección y fecha) nos devuelve información del pasado de la web (Van den Heuvel, 2010).

<sup>8</sup> "Ahora bien, hace algún tiempo ha aparecido en el comercio, con el nombre de «pizarra mágica», un pequeño artificio que promete un mayor rendimiento que la hoja de papel o la pizarra. No pretende ser otra cosa que una pizarra de la que pueden eliminarse los caracteres mediante un cómodo manejo. Pero si uno lo estudia de más cerca, halla una notable concordancia entre su construcción y la de nuestro aparato perceptivo tal como yo lo he supuesto, y se convence de que efectivamente puede ofrecer ambas cosas: una superficie perceptiva siempre dispuesta y huellas duraderas de los caracteres recibidos" (Freud, 1992, p. 244).

<sup>9</sup> Entre muchas otras referencias hemos consultado: la muestra visual de parte del fichero en el sitio de la Universidad de Buielefeld: http://ds.ub.uni-[bielefeld.de/viewer/toc/ZK\\_digital/1/](http://ds.ub.uni‐bielefeld.de/viewer/toc/ZK_digital/1/) y la presentación en YouTube: [https://www.youtube.com/watch?v=4veq2i3teVk.](https://www.youtube.com/watch?v=4veq2i3teVk) Algunas imágenes pueden verse en *Projekt Zettelkasten* [Pinterest]: [https://es.pinterest.com/amicamia/projekt](https://es.pinterest.com/amicamia/projekt‐zettelkasten/)‐zettelkasten/. Seguimos aquí el artículo de Schmidt (2016) que traduce partes del reportaje a Luhmann realizado por Rainer Erd y Andrea Maihofer. Un autor indispensable para profundizar en el fichero de notas de Luhmann es Marcus Krajewski (2011, 2013a, 2016). Escribe con el seudónimo MK en *NoteTakingNow* [Blog]:

fascinantes no solo porque exponen un sistema de trabajo sino porque también sugieren un vínculo neurológico con una máquina, con la que entabla un diálogo en el que hasta el azar enriquece los alcances de la conversación<sup>10</sup>. Esto es lo que decía Luhmann (1992), antes de la web, como si estuviera parafraseando a Bruno Latour:

> As a result of extensive work with this technique a kind of secondary memory will arise, an alter ego with who we can constantly communicate. It proves to be similar to our own memory in that it does not have a thoroughly constructed order of its entirety, not hierarchy, and most certainly no linear structure like a book. Just because of this, it gets its own life, independent of its author. The entirety of these notes can only be described as a disorder, but at the very least it is a disorder with non-arbitrary internal structure. Some things will get lost (versickern), some notes we will never see again. On the other hand, there will be preferred centers, formation of lumps and regions with which we will work more often than with others. There will be complexes of ideas that are conceived at large, but which will never be completed; there will be incidental ideas which started as links from secondary passages and which are continuously enriched and expand so that they will tend increasingly to dominate system. To sum up: this technique guarantees that its order which is merely formal does not become a hindrance but adapts to the conceptual development (Luhmann, 1992).

# **3. DE LA CAJA DE ZAPATOS A LA APLICACIÓN**

En determinados momentos en la producción histórica, la complejidad de los instrumentos ha dado lugar a visiones en las que el operador humano –entendido como un hermeneuta débil– es destronado por las rutinas de cálculo. Sin embargo, las expectativas que podemos rastrear en distintos escritos que tratan de diseñar y formalizar un *digital academic workflow* no poseen una diferencia ontológica, para volver al término que utilizó Anaclet Pons (citado anteriormente). Aspiran más bien a multiplicar las potencias del trabajo interpretativo a partir de un control de variables de selección, orden, clasificación, búsqueda y recuperación<sup>11</sup>. La reflexión sobre la *materialidad de la escritura* no sobrevive en los debates sobre el uso de la computadora o del procesador de texto en la investigación, y escritos que intenten relacionar un instrumento de precisión con la reflexión conceptual son más bien escasos. Conviene citar un fragmento para reconocer el tono de los nuevos textos sobre el escritorio del historiador, en este caso de Ansley T. Erickson (2013):

> As my writing advanced, I came to appreciate how the database's full‐text searchability allowed me not only to follow my original questions but to explore ones that I had not

<sup>11</sup> Algunos ejemplos de estas intervenciones en Callison (2003), Black (2011), Burke (2011), Stanfill (2013), Zaid (2013).

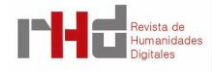

[http://takingnotenow.blogspot.com.](http://takingnotenow.blogspot.com/) Para una revisión de investigaciones sobre los i*ndex cards* ver Maxwell y Armen (2013).

<sup>&</sup>lt;sup>10</sup> Puede verse la nota sobre *Ideología* en: [https://bit.ly/2ADDYgc.](http://ds.ub.unibielefeld.de/viewer/image/ZK_digital_17/1/LOG_0003/) El método de Luhmann consistía en incorporar notas alfanumeradas y utilizar referencias cruzadas y un tesauro para recuperar la información. Luhmann incorporaba una nota en la serie que él consideraba pertinente en esa coyuntura y si así le parecía remitía a esa nota en otra serie. La incorporación intersticial y redundante de notas (1/1, 1/1a, 1/1b, 1/1b1, 1/2) le permitía recuperar también el *momento* intelectual en el que había sido escrita.

anticipated at the start of my research. This mode of note keeping allowed me, as I thought and wrote, to access information that I would have missed otherwise –likely because of the difficulty of tracking down and reordering notes without such a database (§18).

Al compulsar estos desarrollos con los escritos más tradicionales<sup>12</sup> es posible inferir dos interrogantes de distinto orden. Por un lado, me pregunto si la (escasa) alfabetización digital ha impedido colocar en el mismo plano los escritos otoñales de maestros del arte y los escritos sobre la construcción del escritorio digital. Es una pregunta que queda en suspenso en este trabajo, pero que indica una ventana de análisis fundamental para la reflexión sobre el oficio en tiempos actuales. En segundo lugar –y no menos importante, aunque no esté formulado como una pregunta–, sostengo que un elemento decisivo para la profesión se halla tematizado tanto en las instrucciones tradicionales como en las nuevas. Afirmo que ese sí es un dispositivo que *toca* la naturaleza misma del maravilloso ejercicio de la *toma de notas*: los sistemas de clasificación o taxonomías. Aunque solo indicaré brevemente los alcances de este asunto, conviene señalar que las taxonomías son fundamentales en las humanidades, desde el momento en que el archivo se define también a partir de esa materia y desde el momento en que la noción misma de *hecho* se halla atravesada por las tensiones que se expresan entre categorías históricas/analíticas, *emic*/*etic*, etc. (Poovey, 1998; Bowker y Leigh Star, 1999). La amenaza digital en ese terreno proviene de las especulaciones sobre la folksonomía, o *social tagging* (Shirky, 2005). De todas maneras, hasta donde sabemos, las instrucciones actuales no se detienen seriamente a considerar la posibilidad de que los sistemas de clasificación de las notas que lxs historiadorxs toman individualmente frente a la copia fotográfica del documento estudiado pasen a formar parte de un sistema colectivo y/o anónimo.

En los siguientes apartados espero mostrar que las aplicaciones para procesar la información, en el nuevo escritorio del historiador, no contradicen las expectativas tradicionales en lo que concierne al procesamiento de datos. Esto es, mantienen un espacio exclusivamente humano y personal para la interpretación textual en la *toma de notas*. Y que para que eso suceda, para que un instrumento técnico se vuelva agente en el escritorio de la historia, se hace necesario que las humanidades digitales penetren en el santuario del historiador, en ese momento mítico de la lectura de las fuentes, el momento de la serendipia.

No es extraño que a partir de la *lectura* de las fotos de archivo se desarrollen dos actividades en paralelo: la gestión de una base de datos relacional (en el mejor de los casos, porque la mayoría de los investigadores utiliza planillas de cálculos), y, en el otro andarivel, la escritura de un cuaderno de notas en donde se detectan y conjeturan conexiones de todo tipo.

<sup>12</sup> Ver por ejemplo Webb (1980), Eco (1982), Cardoso, Flamarión y Pérez Brignoli (1976). Langlois y Seignobos (2013) consideraban que para principios del siglo XX "todo el mundo está de acuerdo hoy en que conviene anotar los documentos en fichas" (p. 128).

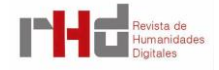

Existe, de todas maneras, una enorme variedad de herramientas digitales para acompañar y potenciar la investigación social. *Software* del tipo QDA (*Qualitative Data Analysis*), como *Atlas.ti*13; o del tipo RMS (*Reference Management* Software), como *Zotero* o *Endnote*, han sido usados como programas que facilitan la articulación de la interpretación de fuentes históricas, la lectura de bibliografía y las anotaciones personales. Ya hice referencia al artículo de Erickson, en el que retoma su trabajo con *Filemaker Pro*, pero hay otrxs historiadorxs que describieron los modos en que algunos programas sirvieron a su investigación. Son de consulta obligada los artículos sobre *Lightroom* (Brown, 2012), *Devonthink* (Leow, 2012) y *Zotero* (Razlogova, 2012). Las tres aplicaciones son destacadas por características como: visualizar los documentos incorporados (*browsing*); agruparlos en colecciones (*grouping*) y organizarlos en carpetas virtuales (en *Devonthink* y *Lightroom*); etiquetarlos (*tagging*) en *Zotero* y *LightRoom* –y este último con posibilidad de clasificar a través de un *sistema de palabras clave*, *colores*, estrellas y banderas-; hacer búsquedas simples y complejas y devolver informes<sup>14</sup>.

Por supuesto, aspectos más básicos y obligatorios en el procesamiento de los materiales de archivo son dados por sentado en este mal resumen. Las 1600 páginas de diarios que Nancy Brown procesó con *LightRoom* no pueden perder el hilo que las une a los repositorios, y el *software* no puede traspapelar los nuevos datos incorporados en la lectura de cada imagen (*tagging*, *notes*). La potencia de las consultas y los informes garantizan, por otro lado, las posibilidades para conjeturar sobre patrones, recurrencias, *hápax*. Es decir que los documentos tratados con estos instrumentos son consistentes a) en su relación con el repositorio del cual provienen, b) como unidades de información, c) en los agrupamientos a partir de clasificaciones del/la historiador/a, y d) en su procesamiento por distintos algoritmos de análisis.

Las descripciones de los ficheros de algunos reconocidos intelectuales sirvieron de fuente de inspiración de *software* específico. De acuerdo con los creadores de *iA Writer Pro*, el *software* de notas para el sistema operativo IOS está basado en los escritos de Blumenberg sobre sus propias notas<sup>15</sup>. El alcance de la influencia es dudoso. También impulsada por el sistema de *toma de notas*, esta vez de Niklas Luhmann, *Synapsen* se define como una aplicación que: "conecta tarjetas individuales automáticamente y crea no solo una red de tarjetas cuyas relaciones entre sí pudo haber sido olvidada, sino que también concibe conexiones completamente inesperadas" (Krajewski, 2012). Krajewski es quien ideó este gabinete electrónico de notas que tiene la particularidad de ejecutar rutinas que relacionen notas en un

<sup>15</sup> En el caso de Blumenberg (2016), el método de trabajo es menos cartesiano que el de Luhmann. Sin embargo, la relación entre la metaforología y el tipo de fichado escapa a esta investigación. Un comentario que relaciona a Luhmann con Blumenberg puede leerse en Krajewski (2013b).

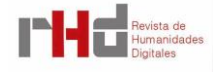

<sup>13</sup> Accesible desde: [https://atlasti.com/.](https://atlasti.com/)

<sup>14</sup> Otras referencias en *H-Digital-History* (2015).

ecosistema humano‐máquinas. Los algoritmos introducen maneras de clasificar la información acaso no contempladas por el/la autor/a y las proponen<sup>16</sup>.

# **4. SERENDIPIA**

La obtención y el procesamiento de fotos de archivo es una parte importante de cualquier proyecto de investigación. Se lleva mucho del tiempo previsto. Por lo general, eso implica reevaluaciones periódicas, bifurcaciones, exploración de otros archivos, reordenamiento de la información y en muchas ocasiones también varias *vueltas* al mismo archivo. Además, la escritura de *papers* y otras actividades amplían y cambian el ritmo de la investigación. La idea que Krajewski señala en la descripción de *Synapsen* no es arbitraria: en efecto, muchas relaciones entre notas *pudieron haber sido olvidadas* a lo largo de una vida, y la propuesta de utilizar herramientas digitales para ampliar la memoria del fichero, ahora (bien) entendido como un ecosistema de humanos y máquinas, es de fundamental importancia para planificar herramientas para organizar el escritorio de la historia.

Es verdad que, incluso en el mediano plazo, resulta posible tener en mente grandes cadenas de sentido del proyecto, de modo que la decisión de hacer *click* (decidir cuándo sacar una foto y razonar por qué hacerlo), tomar notas de esas fotos y relacionarlas con otras, pueden realizarse sin requerir ayuda del *software* utilizado. No son pocas las veces en que datos de una foto remiten a asociaciones que ya hemos entrevisto; en muchas ocasiones se nos *presenta* una relación con datos de fotos ya analizadas. En determinadas situaciones, esas intuiciones surgirán de la lectura de informes de búsqueda y agrupamientos, de modo que habrá que incorporar más *tags*, armar otras carpetas, reordenar. En definitiva, son muchas las investigaciones que no necesitaron una técnica informática para producir relaciones, establecer vínculos; aunque, cuando se usa, el *software* puede devolver inferencias que no *veíamos*. Pero si el proyecto se prolonga en el tiempo o implica distintos momentos de trabajo intenso en el archivo, y aún más si procesamos grandes cantidades de imágenes, las *ocurrencias* y la perspicacia de las intuiciones pueden mermar. El *software* al que hicimos referencia más arriba puede ayudar también en este punto, pero con limitaciones. En la instancia clínica, en el momento importante de la *toma de notas*, los programas que conocemos distinguen con nitidez el momento de la notación o carga de datos (asociadas a cada una de las fotos) y el de la búsqueda. Contribuir para que en la *toma de notas* no se pierda la sagacidad detectivesca implica, en la mecánica del *software* que conocemos, hacer consultas, leer resultados, *recuperar* cuestiones, problemáticas, etc. y después continuar con la carga de datos.

<sup>16</sup> Un listado de otras aplicaciones que aspiran a consolidar ficheros digitales a partir del género *toma de notas* en Krajewski (2007).

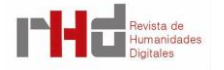

Entiendo que, en esas instancias abductivas, la unicidad de la que hablo se resquebraja y se revela una distancia entre el trabajo de *cargar* una imagen y el trabajo de *pensar* sus agrupamientos. Y esto es un aspecto de la técnica que hay que subrayar. En las herramientas más arribas indicadas, el proceso de recolectar e inferir datos de una imagen y el proceso de consultar la información producida se han mantenido separados, distinguidos, y no solo analíticamente. En el caso de *Synapsen* existe una diferencia (la aplicación ejecuta rutinas que recuperan la información sin que medie necesariamente una consulta humana), pero persiste la escisión entre el momento de la carga y el momento de la conexión.

Mi propuesta es presentar un boceto de *software* que trate de colectar y devolver información en el mismo momento en que marcamos una imagen. Aprovechando técnicas reconocidas (*tagging*), este programa podría: a) colectar y ordenar información escrita en un cuadro de texto, y b) devolver, mientras escribimos, listas de imágenes relacionadas con posibilidad de un visionado inmediato.

La recolección de *tags* permitirá, a partir de caracteres específicos, enviar la información hacia distintos recipientes (como nuevo registro de una base de datos relacional, como línea de una jerárquica, como metadato EXIF, XMP o IPTC). El algoritmo de consulta es básico, pero podría reformularse o bien el *software* podría disponer de más de uno.

Si bien este diseño funciona como un programa independiente, lo más importante son las acciones previstas, las que podrían ser incorporadas a desarrollos ya existentes17. La idea de un algoritmo, definido por quienes realizan la investigación, que se ejecute en el momento mismo de la toma de notas agrega una capa más de sentido en la secuencia de *tomar notas* y recuperar la información. Tanto la interfaz como el tipo de base de datos utilizado en mi prototipo no son relevantes para una propuesta de tipo conceptual como esta.

A través de una interfaz del tipo cuaderno de notas (ver figura 1), el programa permitiría ordenar la información en distintos tipos de base de datos y devolvería, en el mismo momento de la escritura, referencias sobre material relacionado. Con algo de taquigrafía podríamos indicarle –en el mismo momento en el que escribimos la nota– que el término que comienza con *hashtag* (#) es una palabra clave (e inmediatamente la incluiría en el campo *Tags*), y con algún tipo de marcado también podríamos señalar un nombre, cargo o institución para que sea agregado a una tabla de una base de datos relacional. Al *disparar* la inclusión de una etiqueta, el listado de fotos relacionadas se *carga* con el resultado de una búsqueda en la colección de *tags* de esa etiqueta en particular. Al incorporar una segunda etiqueta en el campo *Notas*, la etiqueta se agrega a la primera en el campo *tags* y la lista de fotos relacionadas cambia, mostrando las fotos marcadas con la segunda etiqueta<sup>18</sup>.

<sup>17</sup> El prototipo está hecho en Visual Basic y utiliza una base de datos relacional (Microsoft Access) para organizar la información. Esto se explica por mi poca experticia en programación. <sup>18</sup> Véase video [http://bit.ly/lasavideo1.](http://bit.ly/lasavideo1)

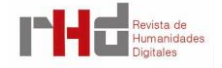

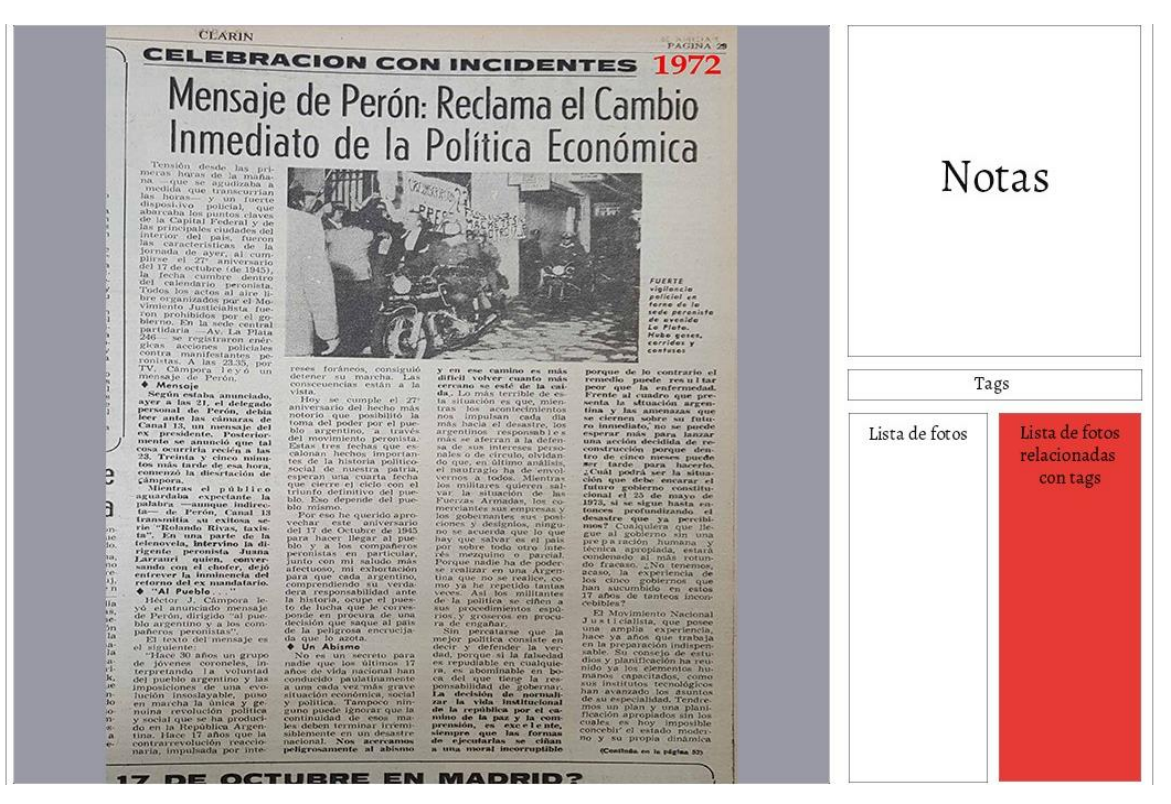

Figura 1. Interfaz propuesta de un programa para tomar notas que devuelva sugerencias.

Los algoritmos para devolver información relacionada podrían ser múltiples (devolver aquellas fotos que tengan todas las etiquetas, solo algunas o una). Al hacer *mouse over* sobre cada uno de los elementos de las fotos relacionadas nos mostraría las notas tomadas de ese elemento. Las relaciones podrían incorporan, como en *Synapsen*, algoritmos de mayor complejidad.

Podrían pensarse otras *vistas* para incorporar, como un listado de etiquetas con sus conteos, un panel de edición de las notas relacionadas, entre otros.

Un segundo arreglo sería hacer colectiva la base de datos. De modo que un grupo de investigación, por ejemplo, pudiera cargar y visualizar categorías y relaciones de los otros miembros del equipo.

Un historial, como Wayback Machine, nos permitiría retener y recuperar las relaciones establecidas en determinados momentos del trabajo intelectual.

#### **5. CONCLUSIONES**

Erickson (2013) celebraba, en su artículo arriba citado, las ventajas de procesar las imágenes de archivo con el *Filemaker*: "Working with databases provokes historians to think about how our note‐keeping practices could seek such flexibility and relationality" (§32). La reflexión sobre el uso de herramientas digitales para *leer* imágenes de archivo y tomar notas implica una conversación sobre los procedimientos poco formalizados sobre las categorías históricas y analíticas que surgen en la investigación histórica. El trabajo con clasificaciones nativas y producción de capas de clasificaciones analíticas (*tags* y *colecciones*) implica la

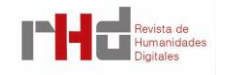

necesidad de controlar una masa de información que, podríamos decir, se resiste a ser tratada intensivamente. La mecánica dual de trabajo en el *software* existente (cargar cada ficha/consultar el conjunto) mantiene notablemente *aislado* el momento de *toma de notas*, como si en ese momento nadie pudiera *ayudarnos*. La propuesta que ensayo en este texto intenta explotar las posibilidades de la multitarea para recuperar información en momentos intensos de la reflexión histórica. La referencia más inmediata sobre el tipo de mecánica implicada es el código de *sugerencias* y autocompletado en las búsquedas de Google (Ward et al., 2012). Los alcances de estos cambios en el *escritorio del historiador* deben ser discutidos a la luz de interacciones concretas19.

#### **REFERENCIAS BIBLIOGRAFICAS**

- A.A.V.V. (2008). Interchange: The Promise of Digital History. *Journal of American History*, *95*(2), 452-491.
- Black, C. (2011). Update on the Ever‐Changing Workflow. *Parezco y digo. Reflections on Early Latin America and Digital History*. Recuperado de <https://goo.gl/mvQ1GT> el 10/08/2018.
- Blair, A. (2004). Note Taking as an Art of Transmission. *Critical Inquiry*, *31*(1), 85-107.
- \_\_\_\_\_ (2010). *Too Much to Know: Managing Scholarly Information Before the Modern Age.* Connecticut: Yale University Press.

Blumenberg, H. (2016). *Fuentes, corrientes, icebergs*. Buenos Aires: Fondo de Cultura Económica.

- Bowker, G. y Leigh Star, S. (1999). *Sorting Things Out. Classification and Its Consequences*. Massachusetts: MIT Press.
- Brown, N. (2012). Lightroom as a Research Tool: From Organization to Interpretation. *Perspectives on History*, *Foro "History and the Digital Image".* Recuperado de [https://www.historians.org/publications-and-directories/perspectives-on](https://www.historians.org/publications-and-directories/perspectives-on-history/october-2012/lightroom-as-a-research-tool)[history/october-2012/lightroom-as-a-research-tool](https://www.historians.org/publications-and-directories/perspectives-on-history/october-2012/lightroom-as-a-research-tool) el 10/08/2018.
- Burke, T. (2011). Technology, Note‐Taking and Research Workflow. *Easily Distracted*. Recuperado de [https://blogs.swarthmore.edu/burke/blog/2011/07/21/technology](https://blogs.swarthmore.edu/burke/blog/2011/07/21/technology-note-taking-and-research-workflow/)[note-taking-and-research-workflow/](https://blogs.swarthmore.edu/burke/blog/2011/07/21/technology-note-taking-and-research-workflow/) el 10/08/2018.
- Callison, D. (2003). Note‐taking: Different notes for different research stages. *School Library Media Activities Monthly*, *19*(7), 33-37.
- Cardoso, C. y Pérez Brignoli, H. (1976). *Los métodos de la historia: introducción a los problemas, métodos y técnicas de la historia demográfica, económica y social*. Madrid: Crítica.

<sup>19</sup> Ejemplo de carga de datos en el desarrollo propuesto [http://bit.ly/lasavideo1.](http://bit.ly/lasavideo1)

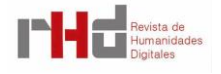

- Cunningham, S. (2012). *Archive Skills and Tools for Historians. Making History. The Changing Face of the Profession in Britain*. Recuperado de [http://www.history.ac.uk/makinghistory/resources/articles/archive\\_skills\\_and\\_tools\\_for\\_](http://www.history.ac.uk/makinghistory/resources/articles/archive_skills_and_tools_for_historians.html) [historians.html](http://www.history.ac.uk/makinghistory/resources/articles/archive_skills_and_tools_for_historians.html) el 10/08/2018.
- Derrida, J. (1997). *Mal de Archivo. Una impresión freudiana*. Madrid: Editorial Trotta.
- Eco, U. (1982). *Cómo se hace una tesis. Técnicas y procedimientos de estudio, investigación y escritura*. Barcelona: Gedisa.
- Erickson, A.T. (2013). Historical Research and the Problem of Categories: Reflections on 10,000 Digital Notecards. En J. Dougherty y K. Nawrotzki (Eds.), *Writing History in the Digital Age a Born-Digital, Open-Review Volume.* Recuperado de <https://writinghistory.trincoll.edu/data/erickson-2012-spring/> el 10/08/2018.
- Folsom, E. (2007). Database as Genre: The Epic Transformation of Archives. *PMLA*, 5, 1571- 1579.
- Freud, S. (1992) [1924]. Nota sobre la 'pizarra mágica'. *Obras Completas*, Tomo XIX, *El yo y el ello y otras obras (1923-1925)*. Buenos Aires: Amorrortu Editores.
- Fuller, H. J. (2003). Historical Research in the 'Digital Era': Techniques, and the More Obvious Pros and Cons. *Journal for Maritime Research*, *5*(1), 24-33.
- H-Digital-History (2015). AHA 2015 Digital Tools: From Archives to Publication. *H-Net's Network*  for the Association of History and Computing, Recuperado de [https://networks.h](https://networks.h-net.org/node/3276/pages/59511/aha-2015-digital-tools-archives-publication)[net.org/node/3276/pages/59511/aha-2015-digital-tools-archives-publication](https://networks.h-net.org/node/3276/pages/59511/aha-2015-digital-tools-archives-publication) el 10/08/2018.
- Hunt, L. (2010). How Writing Leads to Thinking. *Perspectives on History*. Recuperado de [https://www.historians.org/publications-and-directories/perspectives-on](https://www.historians.org/publications-and-directories/perspectives-on-history/february-2010/how-writing-leads-to-thinking)[history/february-2010/how-writing-leads-to-thinking](https://www.historians.org/publications-and-directories/perspectives-on-history/february-2010/how-writing-leads-to-thinking) el 10/08/2018.
- Krajewski, M. (2007). A Faithful Electronic Version of Luhmann's Zettelkasten. *Taking Note Now*. Recuperado de [https://takingnotenow.blogspot.com/2007/12/faithful-electronic](https://takingnotenow.blogspot.com/2007/12/faithful-electronic-version-of-luhmanns.html)[version-of-luhmanns.html](https://takingnotenow.blogspot.com/2007/12/faithful-electronic-version-of-luhmanns.html) el 10/08/2018.
- \_\_\_\_\_ (2011). *Paper Machines: About Cards & Catalogs, 1548-1929 (History and Foundations of Information Science)*. Cambridge‐Londres: MIT Press.
- \_\_\_\_\_ (2012). *Synapsen – A Hypertextual Card Index*. Recuperado de [http://www.verzetteln.de/synapsen/index\\_e.html](http://www.verzetteln.de/synapsen/index_e.html) el 10/08/2018.
- \_\_\_\_\_ (2013a). Paper as Passion: Niklas Luhmann and His Card Index. En L. Gitelman (Ed.)*, "Raw Data" Is an Oxymoron*. Londres: MIT Press.
- \_\_\_\_\_ (2013b). Blumenberg on Luhmann's Zettelkasten, Part I. *Taking Note Now*. Recuperado de [https://takingnotenow.blogspot.com/2013/10/blumenberg-on-luhmanns](https://takingnotenow.blogspot.com/2013/10/blumenberg-on-luhmanns-zettelkasten.html)[zettelkasten.html](https://takingnotenow.blogspot.com/2013/10/blumenberg-on-luhmanns-zettelkasten.html) 10/08/2018.
- (2016). Note‐Keeping: History, Theory, Practice of a Counter‐Measurement against Forgetting. En A. Cevolini (Ed.), *Forgetting Machines: Knowledge Management Evolution in Early Modern Europe*. Leiden-Boston: Brill.
- Langlois, C. V. y Seignobos, C. (2003). *Introducción a los estudios históricos*. Alicante: Universidad de Alicante.
- Leow, R. (2012). DevonThink, Digital Research, and the Paperless Dream. *Perspectives on History*. *Foro "History and the Digital Image".* Recuperado de [https://www.historians.org/publications-and-directories/perspectives-on](https://www.historians.org/publications-and-directories/perspectives-on-history/october-2012/devonthink-digital-research-and-the-paperless-dream)[history/october-2012/devonthink-digital-research-and-the-paperless-dream](https://www.historians.org/publications-and-directories/perspectives-on-history/october-2012/devonthink-digital-research-and-the-paperless-dream) el 10/08/2018.
- Luhmann, N. (1992). *Communicating with Slip Boxes. An Empirical Account*. Recuperado de [http://luhmann.surge.sh/communicating](http://luhmann.surge.sh/communicating‐with‐slip‐boxes)-with-slip-boxes el 10/08/2018.
- Manovich, L. (2012). ¿Cómo ver 1000000 de imágenes? *DEFORMA*, 3. Recuperado de [http://www.deforma.info/es/product.php?id\\_product=24](http://www.deforma.info/es/product.php?id_product=24) el 10/08/2018.
- March, T. (2012). Scanning Historical Images: Some Practical Advice. *Perspectives on History*. Recuperado de [https://www.historians.org/publications-and-directories/perspectives-on](https://www.historians.org/publications-and-directories/perspectives-on-history/october-2012/scanning-historical-images-some-practical-advice)[history/october-2012/scanning-historical-images-some-practical-advice](https://www.historians.org/publications-and-directories/perspectives-on-history/october-2012/scanning-historical-images-some-practical-advice) el 10/08/2018.
- Maxwell, J. W. y Armen, H. (2013). *A Bird in the Hand: Index Cards and the Handcraft of Creative Thinking.* Recuperado de [https://publishing.sfu.ca/2013/09/bird-in-the-hand](https://publishing.sfu.ca/2013/09/bird-in-the-hand-index-cards/)[index-cards/](https://publishing.sfu.ca/2013/09/bird-in-the-hand-index-cards/) el 10/08/2018.
- Pons, A. (2013). *El desorden digital. Guía para historiadores y humanistas*. Madrid: Siglo XXI.
- Poovey, M. (1998). *A History of the Modern Fact. Problems of Knowledge in the Sciences of Wealth and Society*. Chicago: University of Chicago Press.
- Posner, M. (2011). Batch‐Processing Photos from your Archive Trip. *Miriam Posner's Blog.* Recuperado de [http://miriamposner.com/blog/batch-processing-photos-from-your](http://miriamposner.com/blog/batch-processing-photos-from-your-archive-trip/)[archive-trip/](http://miriamposner.com/blog/batch-processing-photos-from-your-archive-trip/) el 10/08/2018.
- Razlogova, E. (2012). DIY Image Management with Zotero. *Perspectives on History, Foro "History and the Digital Image"*. Recuperado de [https://www.historians.org/publications-and](https://www.historians.org/publications-and-directories/perspectives-on-history/october-2012/diy-image-management-with-zotero)[directories/perspectives-on-history/october-2012/diy-image-management-with-zotero](https://www.historians.org/publications-and-directories/perspectives-on-history/october-2012/diy-image-management-with-zotero) el 10/08/2018.
- Robertson, S. (2014). *The Differences between Digital History and Digital Humanities*. Recuperado de [http://drstephenrobertson.com/blog-post/the-differences-between-digital-history](http://drstephenrobertson.com/blog-post/the-differences-between-digital-history-and-digital-humanities/)[and-digital-humanities/](http://drstephenrobertson.com/blog-post/the-differences-between-digital-history-and-digital-humanities/) el 10/08/2018.
- Schmidt, J. (2016). Niklas Luhmann's Card Index: Thinking Tool, Communication Partner, Publication Machine. En A. Cevolini (Ed.), *Forgetting Machines: Knowledge Management Evolution in Early Modern Europe*. Leiden-Boston: Brill.

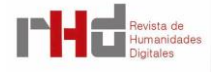

- Seefeldt, D. y Thomas, W. G. (2009). What is Digital History? *Perspectives on History*. Recuperado de [https://www.historians.org/publications-and-directories/perspectives-on](https://www.historians.org/publications-and-directories/perspectives-on-history/may-2009/intersections-history-and-new-media/what-is-digital-history)[history/may-2009/intersections-history-and-new-media/what-is-digital-history](https://www.historians.org/publications-and-directories/perspectives-on-history/may-2009/intersections-history-and-new-media/what-is-digital-history) el 10/08/2018.
- Shirky, C. (2005). Ontology is Overrated: Categories, Links, and Tags. *Clay Shirky's Writings*  About the Internet. Recuperado de [http://shirky.com/writings/ontology\\_overrated.html](http://shirky.com/writings/ontology_overrated.html) el 10/08/2018.
- Stanfill, J. (2013). The Heart of My Research Workflow. *HASTAC.* Recuperado de <https://www.hastac.org/blogs/jstanfill/2013/05/06/heart-my-research-workflow> el 10/08/2018.
- Thomas, K. (2010). El arte de tomar notas. *El Malpensante*. Recuperado de [http://www.elmalpensante.com/articulo/1717/el\\_arte\\_de\\_tomar\\_notas](http://www.elmalpensante.com/articulo/1717/el_arte_de_tomar_notas) el 10/08/2018.
- Van Den Heuvel, C. (2010). Web Archiving in Research and Historical Global Collaboratories. En N. Brügger (Ed.), *Web History*. New York: Peter Lang.
- Walkowitz, J. (2009). On Taking Notes. *Perspectives on History*. Recuperado de [https://www.historians.org/publications-and-directories/perspectives-on-history/january-](https://www.historians.org/publications-and-directories/perspectives-on-history/january-2009/on-taking-notes)[2009/on-taking-notes](https://www.historians.org/publications-and-directories/perspectives-on-history/january-2009/on-taking-notes) el 10/08/2018.
- Ward, D., Hahn, J. y Feist, K. (2012). Autocomplete as a Research Tool: A Study on Providing Search Suggestions. *Information Technology and Libraries*, *31*(4). Recuperado de <https://ejournals.bc.edu/ojs/index.php/ital/article/view/1930> el 10/08/2018.
- Webb, B. (1980). The Art of Note‐Taking. Appendix C. *My Apprenticeship*. Cambridge: Cambridge University Press.
- Yeo, R. (2010). Introduction. *Intellectual History Review*, *20*(3), pp. 301-302. doi: 10.1080/17496977.2010.492610
- Zaid, S. (2013). In Pursuit of a Digital Academic Workflow: Putting Digital Reading, Annotating, and Citation Management to Work for Your Studies. *Cultural Heritage Informatics Initiative*. Recuperado de [http://chi.anthropology.msu.edu/2013/10/in-pursuit-of-a](http://chi.anthropology.msu.edu/2013/10/in-pursuit-of-a-digital-academic-workflow-putting-reading-annotating-and-citation-management-to-work-for-your-studies/)[digital-academic-workflow-putting-reading-annotating-and-citation-management-to](http://chi.anthropology.msu.edu/2013/10/in-pursuit-of-a-digital-academic-workflow-putting-reading-annotating-and-citation-management-to-work-for-your-studies/)[work-for-your-studies/](http://chi.anthropology.msu.edu/2013/10/in-pursuit-of-a-digital-academic-workflow-putting-reading-annotating-and-citation-management-to-work-for-your-studies/) el 10/08/2018.

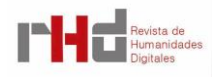